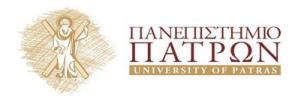

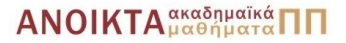

# Τεχνολογίες Υλοποίησης Αλγορίθµων

### Χρήστος Ζαρολιάγκης

Καθηγητής Τµήµα Μηχ/κων Η/Υ & Πληροφορικής Πανεπιστήµιο Πατρών email: zaro@ceid.upatras.gr

### **Εισαγωγή στην C**++ **- 1**

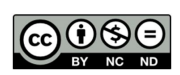

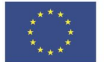

Ευρωπαϊκή Ένωση Ευρωπαϊκό Κοινωνικό Ταμείο

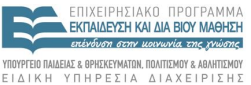

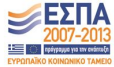

 $A \equiv \mathbf{1} + \mathbf{1} \oplus \mathbf{1} + \mathbf{1} \oplus \mathbf{1} + \mathbf{1} \oplus \mathbf{1} + \mathbf{1} \oplus \mathbf{1} + \mathbf{1} \oplus \mathbf{1} + \mathbf{1} \oplus \mathbf{1} + \mathbf{1} \oplus \mathbf{1} + \mathbf{1} \oplus \mathbf{1} + \mathbf{1} \oplus \mathbf{1} + \mathbf{1} \oplus \mathbf{1} + \mathbf{1} \oplus \mathbf{1} + \mathbf{1} \oplus \mathbf{1} + \mathbf{1} \oplus \mathbf{1} + \math$ 

Με τη συνχρηματοδότηση της Ελλάδας και της Ευρωπαϊκής Ένωσης

- Το παρόν εκπαιδευτικό υλικό υπόκειται σε άδειες χρήσης Creative Commons.
- Για εκπαιδευτικό υλικό, όπως εικόνες, που υπόκειται σε άλλου τύπου άδειας χρήσης, η άδεια χρήσης αναφέρεται ρητώς.

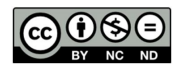

- Το παρόν εκπαιδευτικό υλικό έχει αναπτυχθεί στα πλαίσια του εκπαιδευτικού έργου του διδάσκοντα.
- Το έργο **«Ανοικτά Ακαδηµαϊκά Μαθήµατα στο Πανεπιστήµιο Πατρών»** έχει χρηµατοδοτήσει µόνο τη αναδιαµόρφωση του εκπαιδευτικού υλικού.
- Το έργο υλοποιείται στο πλαίσιο του Επιχειρησιακού Προγράµµατος «Εκπαίδευση και ∆ια Βίου Μάθηση» και συγχρηµατοδοτείται από την Ευρωπαϊκή ΄Ενωση (Ευρωπαϊκό Κοινωνικό Ταµείο) και από εθνικούς πόρους.

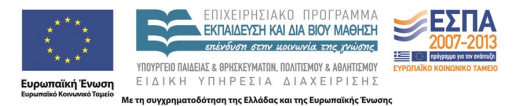

− Αρχίζοντας µε την C++

− Τύποι ∆εδοµένων (Data Types)

− Παραστάσεις και Τελεστές (Expressions and Operators)

− Σειρές Χαρακτήρων (Strings)

− Μετατροπές και Προαγωγές (Casting and Promotion)

### **Απλό Παράδειγµα**

}

```
// we want to do I/O
#include <iostream>
int main()
{
    int v1, v2;
    // cout: standard output stream object
    // << : stream insertion operator
    std::cout << "Please give me two integers: ";
    // cin: standard input stream object
    // >> : stream extraction operator
    std::cin >> v1 >> v2;
    std::cout << "The numbers are " << v1;
    std::cout << " and " << v2 << std::endl;
    return 0;
```
イロトス部 トメミトメミト

```
#include <iostream>
#include <string>
```

```
using namespace std;
```

```
int main()
```
{

```
string s;
```

```
cout << "Type in your name: " ;
\sin \gg s;
cout \lt\lt "The name you typed is: "\lt\lt s \lt\lt endl;
return 0 ;
```
}

```
K ロ ▶ K 御 ▶ K 重 ▶ K 重 ▶ │ 重
                                6 / 34
```
## Παράδειγµα Ι/Ο µε Αρχεία

```
#include <iostream>
#include <fstream>
#include <string>
using namespace std;
int main()
{
    ifstream infile( "input_file" );
    if ( ! infile ) {
        cerr << "error: unable to open input file!"
                << endl;
        return -1;
    }
    ofstream outfile( "out_file" );
    if ( ! outfile ) {
        cerr << "error: unable to open output file!"
                << endl;
        return -2;
    }
    string word;
    while ( infile >> word )
        outfile << word << ' ';
    return 0;
                                                 イロトメ 倒 トメ きょくきょうき
}
```
 $QQ$ **7 / 34**

## Μεταγλώττιση (Compilation) και Σύνδεση (Linking)

[ένα αρχείο]

#### g++ [-o prog] prog.c

#### . **Μεταγλώττιση (Compilation) και Σύνδεση (Linking)** [πολλά αρχεία]

*Μεταγλώττιση*

$$
g++-c \text{ prog1.c} \Longrightarrow \text{prog1.o}
$$
\n
$$
g++-c \text{ prog2.c} \Longrightarrow \text{prog2.o}
$$
\n
$$
\cdots
$$
\n
$$
g++-c \text{ prog1.c} \Longrightarrow \text{prog1.o}
$$
\n
$$
g++-c \text{ magn.c} \Longrightarrow \text{program.o}
$$

#### *Σύνδεση*

g++ [-o main] main.o prog1.o prog2.o . . . progn.o

# Βασική ∆οµή ενός Προγράµµατος C++

```
#include<iostream>
// other preprocessor directives
```

```
function-definition 1;
function-definition 2;
```

```
. . .
int main()
{
    declaration 1;
    declaration 2;
    . . .
```

```
execution-statement 1;
execution-statement 2;
```
. . .

}

```
return 0;
```
# Σύνταξη ενός Προγράµµατος C++

#### **΄Ονοµα (Identifier)**

- $\bullet$  Ακολουθία από  $> 1$  χαρακτήρες
- $\bullet$  Χαρακτήρες  $\in$  {letters, digits,  $\_$ }
- $\bullet$  Πεζά γράμματα  $\neq$  κεφαλαία γράμματα
- **Πρέπει** να αρχίζει με γράμμα ή

#### **Σχόλια (Comments)**

Σχόλιο σε µια γραµµή:

```
\prime\prime ...
```
- Σχόλιο πολλών γραµµών:
	- /∗ . . . ∗/

```
\triangleright Προσοχή: / *, */ δεν φωλιάζουν!
  Π.χ., το ακόλουθο δεν δουλεύει:
               /∗ ou ter−comment
                    OUT
               /∗ i n n er−comment
                     IN
               ∗/
                    OUT ( cntd )
               ∗/
                                               イロトス個人 スミトスミトン 差
```
#### **Ακέραιοι τύποι δεδοµένων (Integral data types)**

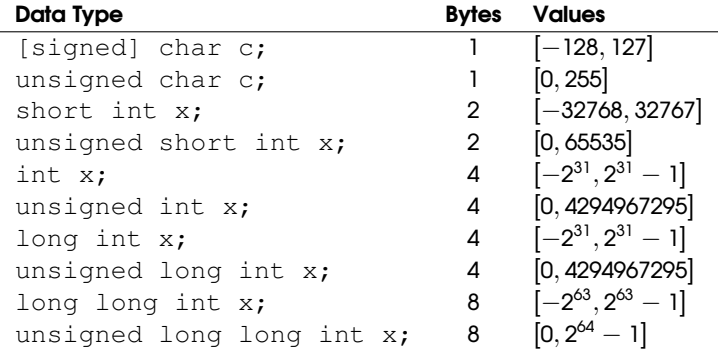

 $2^{31}=2,147,483,648$  $2^{63} = 9,223,372,036,854,775,808$  $2^{64}=18,446,744,073,709,551,616$ 

Αυτές οι τιµές εξαρτώνται από το συγκεκριµένο υπολογιστικό σύστηµα και περιγράφονται στο αρχείο limits.

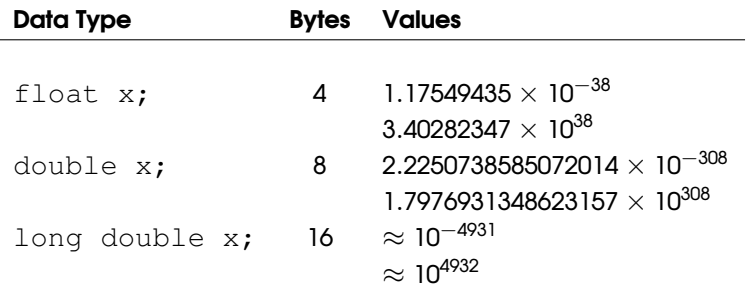

Αυτές οι τιµές εξαρτώνται από το συγκεκριµένο υπολογιστικό σύστηµα και περιγράφονται στο αρχείο limits.

## Λογικοί και Απαριθµητικοί Τύποι

#### **Λογικός τύπος (Boolean Type)**

**bool** flag; // takes value true or false **bool** BC\_deposition = **false**;

#### **Τύπος Απαρίθµησης (Enumeration Type)**

- τύπος δεδοµένων οριζόµενος από τον χρήστη
- (υπο)σύνολο ακέραιων σταθερών που αναπαρίστανται από αντιπροσωπευτικά ονόµατα

#### **Παράδειγµα:**

```
#include <iostream>
int main()
{
    enum Day {Monday, Tuesday, Wednesday, Thursday,
                    Friday, Saturday, Sunday};
    Day today;
    today = Monday;
    std::cout << today << std::endl; // prints 0
    return 0;
}
```
**Απλή Παράσταση:** σύνθεση ενός ή περισσοτέρων *τελεσταίων (operands)* και ενός *τελεστή (operator)* που εφαρµόζεται σε αυτούς. MISTHOS - FOROS

**Σύνθετη Παράσταση:** συνδιασµός δύο ή περισσοτέρων παραστάσεων.

KATHARA\_KERDH = ESODA - FOROS - EKSODA

## Αριθµητικοί Τελεστές

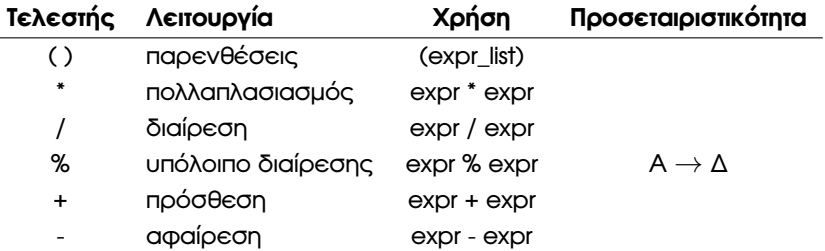

int  $i = 4$ ,  $j = 7$ ,  $k = 5$ ; val = i  $*$  j / 2 + k  $% 2 - 3$ ; // val has value 12 val =  $(i * j / (2 + k))$  % 2 - 3; // val has value -3 int i =  $21/6$ ; // value of i is 3

rem =  $3.14159$  %  $3$ ; // error: floating point operand

## Λογικοί και συσχετιστικοί τελεστές

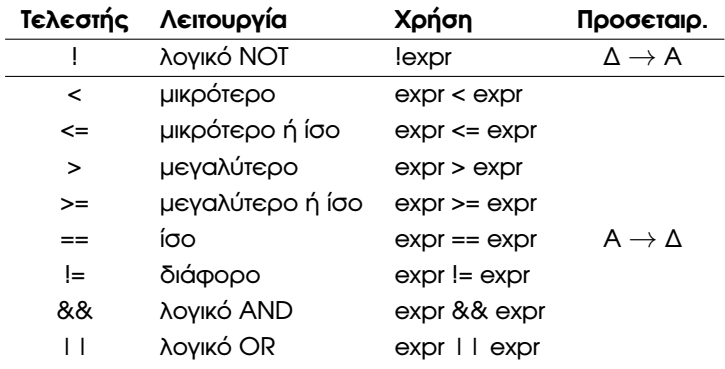

if (iter  $\leq$  max && found == true) // do something

## Λογικοί τελεστές πράξεων bits (Bitwise Operators)

Χρησιµοποιούνται για πράξεις επί των bits ακέραιων τελεσταίων

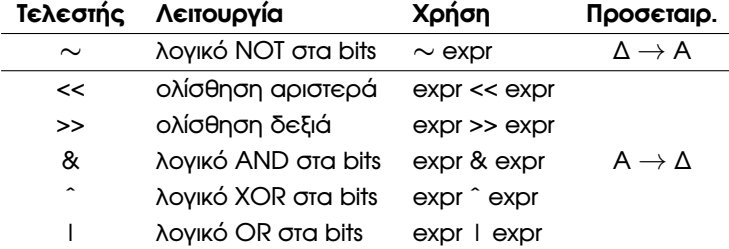

// Assume int are 4 bits unsigned int  $a = 11$ ; // 1011 unsigned int  $b = !a$ ; // 0100 unsigned int  $c = a \ll 1$ ; // 0110 unsigned int  $d = a \gg 2$ ; // 0010 unsigned int  $e = a & c$ ; // 0010 unsigned int  $f = a \text{ } c$ ; // 1101 unsigned int  $q = a \mid c;$  // 1111

## Τελεστές ανάθεσης (Assignment operators)

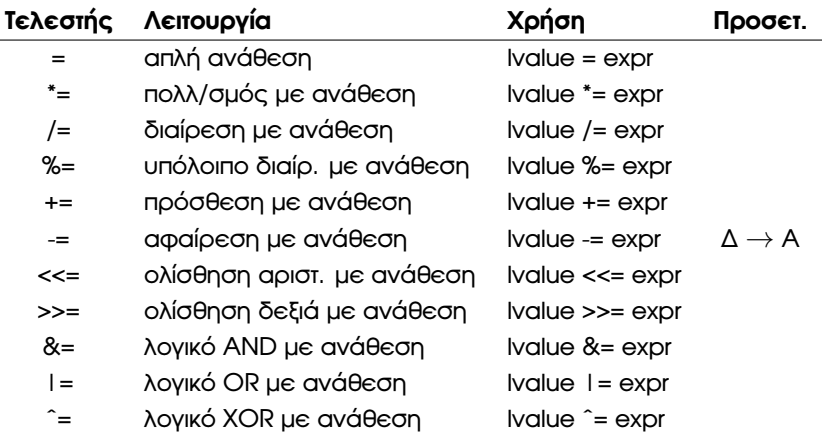

a op= b είναι ισοδύναµο µε a = a op b

**18 / 34**

 $298$ 

メロトメ 御きメモトメモト 一番に

sum  $+= a[i]$ ; // sum = sum +  $a[i]$ div  $/= 2$ ;  $// div = div/2$ ;

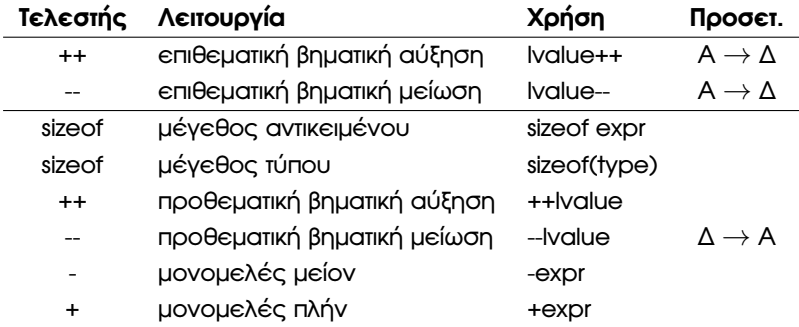

### Παράδειγµα µε τελεστές

```
#include <iostream>
using namespace std;
int main()
{
   int x=5;
   cout \ll x \ll \text{endl}; // prints 5
   cout << x++ << endl; // prints 5
   cout << x << endl; // prints 6
   x=5;cout \lt\lt x \lt \lt endl; // prints 5
   cout << ++x << endl; // prints 6
   cout \lt\lt x \lt \lt endl; // prints 6
   cout << sizeof(int) << endl; // size of an int in bytes
   cout \lt\lt sizeof(x) \lt\lt endl; // size of x in bytes
   // alternatively: sizeof x << endl;
   return 0;
} 20 / 34
```
# Τελεστές (σε σειρά ϕθίνουσας προτεραιότητας)

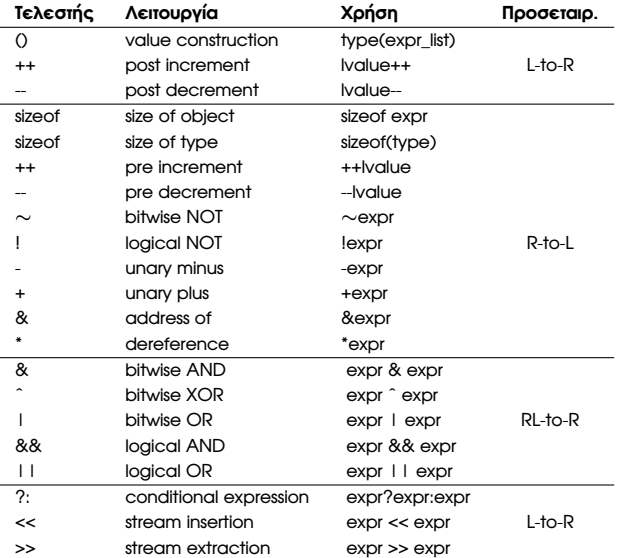

# Τελεστές (σε σειρά ϕθίνουσας προτεραιότητας - συνέχεια)

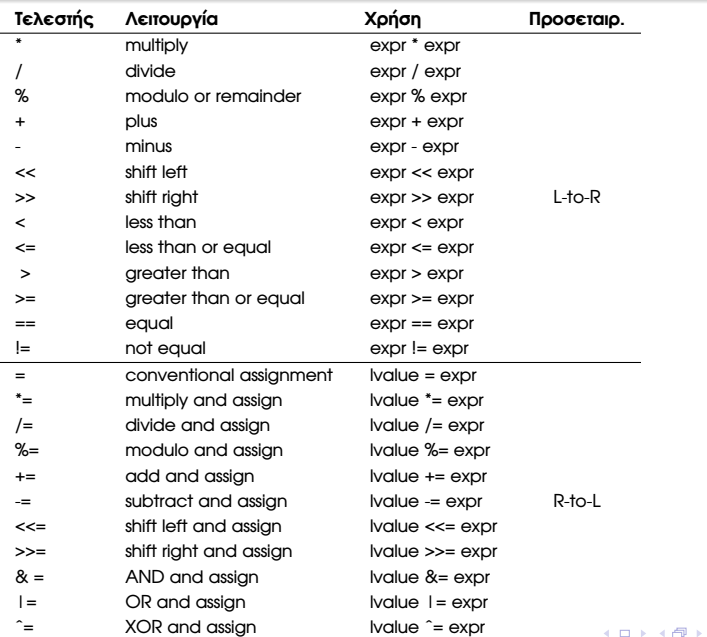

**22 / 34**

 $\rightarrow$ 

- **•** δηλώνει ένα αντικείμενο ως μη τροποποιήσιμο
- ένα αντικείµενο τύπου const πρέπει πάντοτε να αρχικοποιείται

### **Παράδειγµα:**

```
#include<iostream>
using namespace std;
int main()
{
    const int x; // Error: x must be initialised
    x=7; // Error: x is not modified.const int x=7;
    cout \lt\lt "Value of x is " \lt\lt x \lt \lt endl:
    return 0;
}
```
# Σειρές χαρακτήρων (strings)

. Μπορούν να αναπαρασταθούν µε δύο τρόπους:

- (1) πίνακας τύπου char που τελειώνει με τον χαρακτήρα null  $\langle \cdot | 0 \rangle$ (μη ασφαλής να αποφεύγεται)
- (2) αντικείµενα του τύπου δεδοµένων string

### **Παράδειγµα:**

```
#include <iostream>
#include <string>
using namespace std;
int main()
{
    char course[40];
    strcpy(course, "Algorithm "); // takes care of 0strcat(course, "Engineering ");
    strcat(course, "and Experimentation");
    cout << course << endl;
    return 0;
}
```
### **΄Αλλες συναρτήσεις σειρών χαρακτήρων**

- strcmp(s1,s2); // comparison
- **o** strlen(s1); // returns the length of s1 **24/34 24/34**

### Παράδειγµα µε strings

```
#include <iostream>
#include <string>
using namespace std;
int main()
{
    string course;
    course = "Algorithm ";
    course += "Engineering ";
    course += "and Experimentation";
    cout << course << endl;
    return 0;
}
```
#### **΄Αλλες λειτουργίες που αφορούν τον τύπο string**

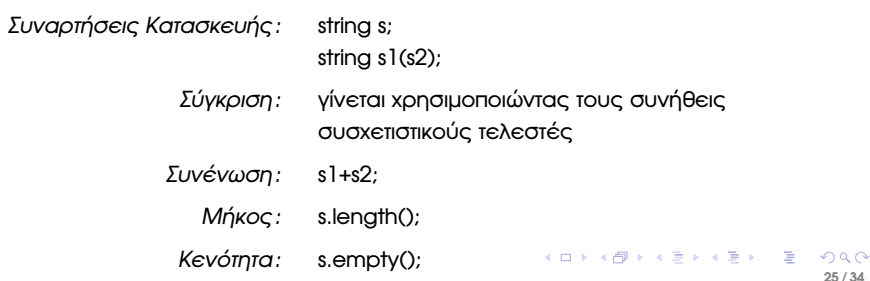

### **Ρητή µετατροπή τύπου (casting)**

- (type) expression C στυλ, να αποφεύγεται
- type (expression)
- static\_cast<type> (expression)

## Παράδειγµα

```
#include <iostream>
using namespace std;
int main ()
{
   char c, ch[] = "a";
   float a, b;
   int i=1, j;
   a = static_cast<float>(i);
   b = float(i);
   c = ch[0];j = int(c);
   cout << i << endl;
   cout << a << endl;
   cout \lt\lt b \lt\lt endl;
   cout << ch << endl; // prints a
   cout \lt\lt \vdots \lt\lt endl; // prints 97
   return 0;
} 27 / 34
```
# Προαγωγή (έµµεση µετατροπή τύπου)

```
int counter;
float total, average;
...
average = total/counter;Ιεραρχία προαγωγής των ϐασικών ενσωµατωµένων τύπων
long double
double
float
unsigned long int
long int
unsigned int
int
unsigned short int
short int
unsigned char
char
```
## Μετατροπές Λογικών Τύπων

- $\bullet$  bool  $\rightarrow$  int (προαγωγή): true  $\Rightarrow$  1, false  $\Rightarrow$  0.
- $\bullet$  αριθμητική τιμή ή τιμή δείκτη  $\rightarrow$  bool: zero value  $\Rightarrow$  false, non-zero value  $\Rightarrow$  true.

#### **Παράδειγµα:**

```
bool found = false:
int occurrence_count = 0;
. . .
if (found)
     occurrence_count += found; // promotion
. . .
if (occurrence_count)
{
     cout << "No. of occurrences ";
     cout << occurrence_count << endl;
}
else
     cout << "Nothing has been found" << endl;
                                                                A \cup B \rightarrow A \oplus B \rightarrow A \oplus B \rightarrow A \oplus B \rightarrow A \oplus B
```
**29 / 34**

### **Τέλος Ενότητας**

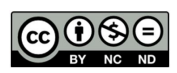

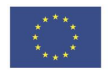

Ευρωπαϊκή Ένωση<br><sub>Ευρωπαϊκό</sub> Κοινωνικό Ταμείο

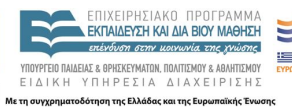

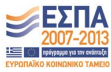

メロトメ 御 トメ 君 トメ 君 トッ 君  $2990$ **30 / 34**

Το παρόν έργο αποτελεί την έκδοση **1.0**.

Copyright Πανεπιστήµιο Πατρών, Χρήστος Ζαρολιάγκης, 2014. «Τεχνολογίες Υλοποίησης Αλγορίθµων». ΄Εκδοση: 1.0. Πάτρα 2014. ∆ιαθέσιµο από τη δικτυακή διεύθυνση:

https://eclass.upatras.gr/courses/CEID1084

# Σηµείωµα Ιστορικού Εκδόσεων ΄Εργου

Το παρόν υλικό διατίθεται µε τους όρους της άδειας χρήσης Creative Commons Αναφορά, Μη Εµπορική Χρήση, ΄Οχι Παράγωγα ΄Εργα 4.0 [1] ή µεταγενέστερη, ∆ιεθνής ΄Εκδοση. Εξαιρούνται τα αυτοτελή έργα τρίτων π.χ. ϕωτογραφίες, διαγράµµατα κ.λ.π., τα οποία εµπεριέχονται σε αυτό.

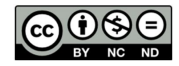

[1] http://creativecommons.org/licenses/by-nc-nd/4.0

Ως **Μη Εµπορική** ορίζεται η χρήση:

- που δεν περιλαµβάνει άµεσο ή έµµεσο οικονοµικό όφελος από την χρήση του έργου, για το διανοµέα του έργου και αδειοδόχο
- που δεν περιλαµβάνει οικονοµική συναλλαγή ως προϋπόθεση για τη χρήση ή πρόσβαση στο έργο
- που δεν προσπορίζει στο διανοµέα του έργου και αδειοδόχο έµµεσο οικονοµικό όφελος (π.χ. διαφηµίσεις) από την προβολή του έργου σε διαδικτυακό τόπο

Ο δικαιούχος μπορεί να παρέχει στον αδειοδόχο ξεχωριστή άδεια να χρησιμοποιεί το έργο για εμπορική χρήση, εφόσον αυτό του ζητηθεί.

Οποιαδήποτε αναπαραγωγή ή διασκευή του υλικού θα πρέπει να συµπεριλαµβάνει :

- το Σηµείωµα Αναφοράς
- το Σηµείωµα Αδειοδότησης
- τη δήλωση ∆ιατήρησης Σηµειωµάτων
- το Σηµείωµα Χρήσης ΄Εργων Τρίτων (εφόσον υπάρχει) µαζί µε τους συνοδευόµενους υπερσυνδέσµους